# **INSTRUCCIONES PARA EL ENVIO DE TRABAJOS**

# **Cierre: 1 de Septiembre**

LACQUA 2019 invita a realizar el envío de presentaciones orales y de posters de alta calidad. Recomendamos a los autores a considerar presentaciones de posters ya que las sesiones de posters serán una parte integral del programa. Los trabajos enviados para "presentación oral únicamente" podrían no ser aceptados debido a la cantidad limitada de espacios disponibles. Los resúmenes pueden enviarse en inglés, español o portugués. En la conferencia, los resúmenes se podrán presentar en inglés, español o portugués.

Cada presentador tendrá derecho a no más de 20 minutos distribuidos en 15 minutos para la presentación y 5 minutos para preguntas. Los autores de estudios que involucren productos patentados o formulaciones deben presentar esta información en jornadas de charlas técnicas o en la feria comercial. Las presentaciones orales solo pueden usar Power Point. Los proyectores aéreos, diapositivas y reproductores de video no estarán disponibles o permitidos.

Todos los presentadores deben pagar su propio registro, alojamiento y gastos de viaje. LACQUA 19 no puede subsidiar los costos de registro, viaje u hotel.

#### **Formato del abstract** *extendido***:**

TÍTULO DEL PAPER: El título del documento debe estar escrito en MAYÚSCULAS, con la excepción de los nombres científicos que deben ser mayúsculas / minúsculas y en cursiva. Los nombres científicos no deben ir precedidos o seguidos de comas o paréntesis u otras marcas.

AUTOR (ES): El primer nombre debe ser el autor de la presentación. Use \* después del autor presentador. Escriba en mayúscula / minúscula.

DIRECCIÓN Y CORREO ELECTRÓNICO: Escriba sólo la institución, dirección y correo electrónico del autor que presenta.

LONGITUD MÁXIMA: Una página.

TAMAÑO DE LA PÁGINA: papel A4 estándar de 210 mm x 297 mm

MÁRGENES: 2.54 cm (1 pulgada) en cada margen (izquierda / derecha / arriba / abajo)

ESPACIADO: espacio sencillo

PÁRRAFOS: Los párrafos deben separarse con una línea en blanco y no deben tener sangría.

FUENTES: El tamaño de la letra debe ser de 12 puntos.

FIGURAS Y TABLAS: Las figuras y tablas son recomendables. Deben reducirse al tamaño adecuado para un resumen de una página, deben ser claramente legibles en el tamaño reducido y solo en color negro. Las figuras y tablas reducidas se deben incluir en el resumen listas para imprimir.

MEDICIONES: Use unidades de medida métricas. Cuando sea necesario, los equivalentes en inglés se pueden dar entre paréntesis.

# **PASO A PASO PARA EL ENVIO DE TRABAJOS**

x

## **PASO 1**

Debe leer las Instrucciones y marcar la casilla para continuar.

Ejemplo: He leído las instrucciones para la preparación de resúmenes.

Su resumen debe cumplir con la especificación para el formato de resumen.

## **PASO 2**

# **INFORMACIÓN DEL AUTOR PRESENTADOR**

Por favor ingrese el nombre exactamente como aparece en el documento resumen. Por favor, no escriba todas las mayúsculas. (Ejemplo: nombre: Daniel B. / apellido: Ramirez). El autor y/o presentador es la persona que presentará este trabajo en la conferencia. (Campos con \* = campo requerido)

Título (estado civil): *escoja uno*

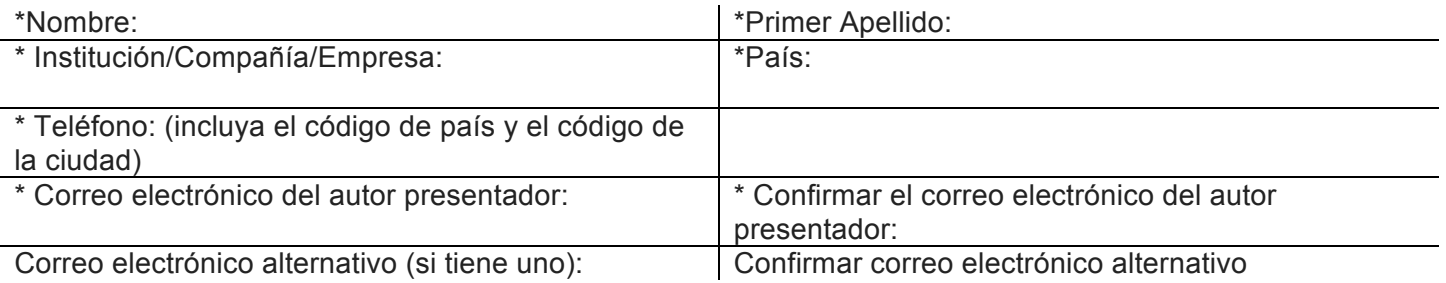

## **TEMA Y TITULO DEL TRABAJO**

Elija SOLO UN tema de la lista a continuación que mejor describa el contenido de su resumen. *(Los documentos no se limitan a la lista).*

#### Título del trabajo

*Ingrese como se muestra en el ejemplo a continuación.*

El título debe estar escrito en MAYÚSCULAS, con la excepción de los nombres científicos que deben ser mayúsculas / minúsculas (ver ejemplo). Los nombres científicos no deben estar precedidos o seguidos por comas, paréntesis u otras marcas. No incluya nombres de autores en el título. No pegue todo el documento aquí.

*EJEMPLO:*

*TOLERANCIA AL AMONIACO, NITRITO Y OXÍGENO DISUELTO EN POSTLARVAS Y JUVENILES DE CAMARÓN BLANCO Penaeus setiferus Y Penaeus vannamei*

# **COAUTORES**

¿Este documento tiene coautores? (marque) Sí No

Por favor ingrese los nombres exactamente como aparecen en el documento resumen. Por favor, no escriba todo el nombre en mayúsculas.

Escriba los nombres y apellidos de cada coautor exactamente como aparecen en su resumen. El orden en que se ingresan los coautores es el orden en que aparecerán en el programa de la conferencia. Por favor verifique la precisión.

## **No se han ingresado coautores. Haga clic en el botón de abajo para agregar un coautor.**

Cuando escoja la opción Si (yes) presione el botón **Add Author**

Escriba el nombre y apellido y pulse SAVE.

# **SESIÓN, MÉTODO Y PREMIOS**

### Información de sesión especial

He sido invitado a presentar este documento en una sesión especial. *Marcar: Si o no*

En caso afirmativo, el título completo de la sesión es: (escribir nombre de la sesión)

Método de presentación Elige uno de la lista que se despliega

## Presidente / Copresidente

Si está interesado en presidir o copresidir una sesión, haga clic aquí: (marcar)

## Elegibilidad para un Premio de Estudiante

¿Eres elegible para un premio de estudiante? Marcar: Si o no En caso afirmativo: marcar: Póster u oral Si es elegible, ¿es miembro de WAS? Marcar: Si o no

## **Verifique que la información anterior sea correcta antes de continuar.**.

Al hacer clic en el botón "siguiente" a continuación, los datos anteriores se guardarán en la base de datos. Una vez guardado en la base de datos, no podrá enviar otro resumen de este autor principal con el mismo título ingresado arriba. La siguiente página le permitirá subir un archivo con el texto de su resumen

### **CARGUE (SUBA) SU TRABAJO**

El resumen que cargue debe estar formateado como la MUESTRA que se muestra aquí e incluir el título del resumen, los nombres del autor y la información de contacto del autor presentador. Se prefiere que el resumen esté en Microsoft Word Rich Text Format (.rtf) para PC. No envíe archivos MAC, (.pdf), (.dat), Bloc de notas, Word Pad u otros formatos; podría causar un retraso en la consideración de su resumen.

# **INSTRUCCIONES PARA LA PREPARACIÓN DE TRABAJOS**

Formato de Resumen Extendido - Favor de referirse a la Muestra

- 1. TÍTULO DEL DOCUMENTO: El título del trabajo deberá estar impreso en MAYÚSCULAS, con la excepción de los nombres científicos que deberán estar en mayúsculas, minúsculas y cursiva. Los nombres científicos no deben ir precedidos o seguidos por comas o paréntesis u otras marcas.
- 2. AUTOR(ES): El primer nombre deberá ser del autor que presenta. Usar \* después del autor que presenta, escríbalo en mayúsculas y minúsculas.
- 3. DIRECCIÓN Y CORREO ELECTRÓNICO: Escriba solamente la institución, dirección y email del autor que presenta. Escríbalo en mayúsculas y minúsculas
- 4. MÁXIMA EXTENSIÓN: Una página.
- 5. TAMAÑO DE LA PÁGINA: Estándar 210mm x 297mm A4 *(vertical)*
- 6. MÁRGENES: Una pulgada de margen para todos los lados del documento.

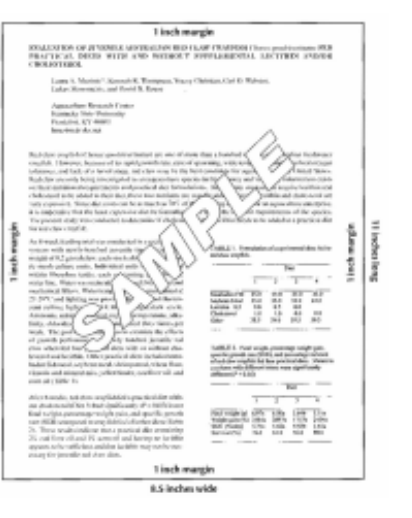

- 7. ESPACIO: Un sencillo.
- 8. PÁRRAFOS: Los párrafos deberán estar separados por una línea en blanco y sin sangría.
- 9. FUENTES: El tipo de letra deberá ser tamaño 12.
- 10. FIGURAS Y TABLAS: Figuras y tablas son altamente recomendados. Deberán ser reducidos al tamaño apropiado para un resumen de una página y ser claramente legibles en su tamaño reducido sólo en tinta negra. Las figuras y tablas reducidas se deben incluir en el resumen.
- 11. MEDIDAS: Utilice unidades métricas de medición. De ser necesario, sus equivalencias en inglés podrán ser señaladas entre paréntesis.

Adjunte su resumen Utilice el botón de navegación a continuación para ubicar su archivo de resumen en su disco duro y adjúntelo a su presentación. Se prefiere que el resumen esté en formato Microsoft Word Rich Text Format (.rtf) para PC. No envíe archivos MAC, (.pdf), (.dat), Bloc de notas, Word Pad u otros formatos; podría causar un retraso en la consideración de su resumen. El tamaño de carga del archivo está limitado a 8 MegaBytes. Intentar subir un archivo más grande generará un error.

Pulse el Botón SELECT FILE (seleccione el archivo) y después dele clic a Upload File

#### El proceso no está completo hasta que se muestre la siguiente página.

- NO envíe revisiones abstractas a este resumen como una presentación en línea duplicada.
- NO envíe este resumen nuevamente por correo electrónico, mensajería o correo postal.

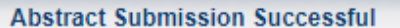

#### Thank you for submitting an abstract for LACQUA 2018.

- You will receive an automatic email reply to confirm your successful online submission.
- After the abstract has been processed in our office, we will send you an email "Confirmation of Abstract Receipt". PLEASE ALLOW 14 DAYS.
- After processing, your abstract will be forwarded to the Program Committee for review and session assignments will be sent by.
- Please do NOT send abstract revisions by duplicate online submission
- . Do Not send this abstract again by email, courier or postal mail.

For details on how to prepare for your presentation, refer to "Tips for Presenters" located on the conference web site.

Email inquiries to Conference Manager: Mail Conference Manager

Sincerely. John Cooksey **WAS Director of Conferences** 

### **Proceso de carga de Trabajo Exitoso:**

#### **Gracias por enviar un resumen de LACQUA 2019.**

- Recibirá una respuesta automática por correo electrónico para confirmar la carga en línea exitosa de su trabajo.
- Después de que el resumen haya sido procesado en nuestra oficina, le enviaremos un correo electrónico "Confirmación de recibo abstracto". POR FAVOR PERMITA 14 DÍAS.
- Después del procesamiento, su resumen será enviado al Comité de Programa para su revisión y las asignaciones de la sesión serán enviadas.
- NO envíe revisiones del abstract duplicadas via online.
- No envíe este resumen nuevamente por correo electrónico, mensajería o correo postal.

Para obtener detalles sobre cómo prepararse para su presentación, consulte "Sugerencias para presentadores" que se encuentra en el sitio web de la conferencia.

Consultas por correo electrónico a Conference Manager: (worldaqua@aol.com)

**Cordialmente, John Cooksey WAS Director de Conferencias**